# Computer controlled systems

#### Lecture 2

version: 2017.09.21. - 12:52:02

#### Possible SISO system representations

linear scalar differential equation:  $\ddot{y} + a\dot{y} + by = u(t), y(0), \dot{y}(0)$  (1)

linear first order equation system (state space model):  $\cdot$ 

<span id="page-0-1"></span><span id="page-0-0"></span>
$$
\begin{cases} \n\dot{x} = Ax + Bu \\
y = Cx\n\end{cases} x(0) = x_0 \in \mathbb{R}^n \quad (2)
$$

#### Problem types

- convolution of two given functions
- partial fractional decomposition (needed for inverse Laplace transform)
- Solve the initial value problem [\(2\)](#page-0-0) (respectively [\(1\)](#page-0-1)) if  $u(t) \equiv 0$ , using Laplace transformation
- Solve the differential equation [\(2\)](#page-0-0) (respectively [\(1\)](#page-0-1)) if the initial conditions are zero and there is a given input function (eg.  $u(t) = e^{-2t}$ ), using Laplace transformation
- Solve the initial value problem  $(2)$  (respectively  $(1)$ ) for a given input function, using Laplace transformation
- Consider system  $(2)$  (respectively  $(1)$ ), using Laplace transformation, determine its
	- transfer function  $H(s)$
	- impulse response  $h(t)$
	- $-$  step response  $v(t)$
	- response for an arbitrary input  $u(t)$ .  $(y(t) = \mathcal{L}^{-1}{H(s)U(s)}$

## 1 Laplace transformation

Definíció:  $f(t) \to F(s)$   $s \in \mathbb{C}$ 

$$
F(s) = \mathfrak{L}\{f(t)\} = \int_0^\infty f(t)e^{-st}dt\tag{3}
$$

A laplace transformation az integrálás tulajdonságai alapján lineáris leképezés, megőrzi az összeadás és a skalárral való szorzás műveleteket.

## 1.1 Szabályok

1. Konvolúció időtartományban:  $\mathcal{L}\{(f * g)(t)\} = F(s)G(s),$ 

which is given by

\n
$$
F(s) = \mathfrak{L}\{f(t)\}, \ G(s) = \mathfrak{L}\{g(t)\}, \ (f * g)(t) = \int_0^t f(\tau)g(t-\tau)d\tau. \ \text{Leveret\'es:}
$$
\n
$$
\mathfrak{L}\{(f * g)(t)\} = \int_0^\infty \int_0^t f(\tau)g(t-\tau)d\tau \ e^{-st}dt = \int_0^\infty \int_0^\infty f(\tau)g(t-\tau)e^{-st}dt \ d\tau
$$
\n
$$
= \int_0^\infty \int_0^\infty g(t-\tau)e^{-s(t-\tau)}dt \ f(\tau)e^{-s\tau}d\tau = \int_0^\infty \int_0^\infty g(\vartheta)e^{-s\vartheta}d\vartheta \ f(\tau)e^{-s\tau}d\tau
$$
\n
$$
= \int_0^\infty g(\vartheta)e^{-s\vartheta}d\vartheta \int_0^\infty f(\tau)e^{-s\tau}d\tau = \tag{4}
$$

Olyan függvényekkel foglalkozunk, amelyekre  $f(t) = g(t) = 0$  bármely  $t < 0$ , ezért

$$
\int_0^t f(\tau)g(t-\tau)d\tau = \int_0^\infty f(\tau)g(t-\tau)d\tau \text{ \quad mivel } g(t-\tau) = 0 \text{ bármely } \tau > t \qquad (5)
$$

A konvolúció levezetése során ezt is felhasználtam (itt egy változócsere történik:  $\vartheta = t - \tau$ ):

$$
\int_0^\infty g(t-\tau)e^{-s(t-\tau)}dt = \int_{-\tau}^\infty g(\vartheta)e^{-s\vartheta}d\vartheta = \int_0^\infty g(\vartheta)e^{-s\vartheta}d\vartheta \quad \text{mivel } g(t<0) = 0 \tag{6}
$$

2. Függvény id® szerinti deriváltjára vonatkozó képlet:

$$
\mathfrak{L}\{\dot{y}(t)\} = sY(s) - y(0), \text{ and } Y(s) = \mathfrak{L}\{y(t)\}. \text{ Levezetés:}
$$
\n
$$
\int_0^\infty \dot{y}(t)e^{-st}dt = y(t)e^{-st}\Big|_0^\infty - (-s)\int_0^\infty y(t)e^{-st}dt = -y(0) + s\mathfrak{L}\{y(t)\} \tag{7}
$$

3. Függvény id® szerinti második deriváltjára vonatkozó képlet:

$$
\begin{aligned} \boxed{\mathfrak{L}\{\ddot{y}(t)\} = s^2 Y(s) - \dot{y}(0) - sy(0).} \text{Leveretés:} \\ \mathfrak{L}\{\ddot{y}(t)\} = s\mathfrak{L}\{\dot{y}(t)\} - \dot{y}(0) = s^2 Y(s) - sy(0) - \dot{y}(0) \end{aligned} \tag{8}
$$

Ezek után nem nehéz általánosítani...

#### 1.2 Határértéktételek

1.  $y(0) = \lim_{s \to \infty} sY(s))$  (Kezdeti érték tétel)

Bizonyítás. Vegyük a deriválási szabály

$$
\int_0^\infty \dot{y}(t)e^{-st}dt = sY(s) - y(0)
$$
\n(9)

mindkét oldalának határértékét ha $s \to 0$ :

$$
\lim_{s \to 0} \int_0^\infty \underbrace{e^{-st}}_{\to 1} \underbrace{\dot{y}(t)dt}_{\text{d}y(t)} = \lim_{s \to 0} \left(sY(s) - y(0)\right) \tag{10}
$$

$$
\lim_{s \to 0} \int_0^\infty dy(t) = \lim_{s \to 0} sY(s) - y(0)
$$
\n(11)

$$
y(\infty) - y(0) = \lim_{s \to 0} sY(s) - y(0) \quad \Rightarrow \quad y(\infty) = \lim_{s \to 0} sY(s) \tag{12}
$$

2.  $y(\infty) = \lim_{s \to 0} sY(s)$  (Végérték tétel)

Bizonyítás. Vegyük a deriválási szabály mindkét oldalának határértékét ha $s\to\infty$ :

$$
\lim_{s \to \infty} \int_0^\infty \underbrace{e^{-st}}_y \dot{y}(t) dt = \lim_{s \to \infty} (sY(s) - y(0)) \implies y(0) = \lim_{s \to \infty} sY(s) \tag{13}
$$

version: 2017.09.21. - 12:52:02 2 Lecture 2

# 1.3 Nevezetes függvények Laplace transzformációja

- 1.  $\left( \mathfrak{L}\{\delta(t)\} = 1 \right)$  Levezetés:  $\int_0^\infty \delta(t) e^{-st} dt = \lim_{T \to \infty} \frac{1}{T}$  $\frac{1}{T} \int_0^T e^{-st} dt = \frac{1}{s}$  $rac{1}{s}\lim_{T\to\infty}$  $1 - e^{-sT}$ T  $\overbrace{\qquad \qquad s}$  $= 1$
- 2.  $\left\{ \mathfrak{L} \{1(t)\} = \frac{1}{s} \right\}$  $\frac{1}{s}$ Levezetés:  $\int_0^\infty 1(t)e^{-st}dt = \left[\frac{e^{-st}}{-s}\right]$  $\left[\frac{-st}{-s}\right]_0^\infty$  $\frac{1}{0} = 0 - \left(-\frac{1}{s}\right)$  $\frac{1}{s}$  =  $\frac{1}{s}$  $\frac{1}{s}$ , ahol  $1(t)$  az egységugrás függvény,  $u(t)$ -vel is szokás jelölni, azonban itt az  $u(t)$  a rendszer bemenetét fogja jelölni.
- 3.  $\mathfrak{L}\{t\cdot 1(t)\}=\frac{1}{s^2}$  $\frac{1}{s^2}$  (sebességugrás függvény)
- $4. \left[ \mathfrak{L} \{ e^{-at} \} = \frac{1}{s+1} \right]$  $\frac{1}{s+a}$ , inverz laplace transformation esetén ez a leghasznosabb.
- 5.  $\mathfrak{L}\{e^{-t/T}\} = \frac{1}{s+1/T} = \frac{T}{1+sT}$ , az előzőnek egy másik alakja. Levezetés:  $\int_0^{\infty} e^{-t/T} e^{-st} dt = \int_0^{\infty} e^{-(s+1/T)t} dt \left[ \frac{e^{-(s+1/T)t}}{-(s+1/T)} \right]$  $\frac{e^{-(s+1/T)t}}{-(s+1/T)}\Big]_0^\infty$  $\frac{1}{0} = \frac{1}{s+1/T} = \frac{T}{1+r}$  $1 + sT$

pólus-zérus alak  $\frac{1}{s+1/T}$ időállandós alak  $\frac{T}{1+sT}$ 

- 6.  $\mathfrak{L}\left\{1-e^{-t/T}\right\} = \frac{1}{e(1+t)}$  $\frac{1}{s(1+sT)}$  (időállandós alak)
- 7.  $\mathfrak{L}\left\{\frac{1}{T_1-}\right\}$  $\frac{1}{T_1-T_2}(e^{-t/T_1}-e^{-t/T_2})\bigg\}=\frac{1}{(1+sT_1)(t)}$  $(1+sT_1)(1+sT_2)$

## 1.4 Inverz Laplace transformation

 $f(t) = \mathfrak{L}^{-1}{F(s)} = \frac{1}{2\pi j} \lim_{T \to \infty} \int_{c-jT}^{c+jT} F(s)e^{ts}ds$ ahol  $c \in \mathbb{R}$  nagyobb mint F(s) szingularitásainak valós részei.

### 1.5 Input, impulse response

1. Dirac impulse function

 $-1-0.5$  0.5 t  $f(t)$ 

$$
f_{\tau}(t) = \begin{cases} \frac{1}{\tau} & \text{ha } 0 \le t < \tau \\ 0 & \text{egyébként} \end{cases} \qquad \delta(t) = \lim_{\tau \to 0^+} f_{\tau}(t)
$$

2. Rendszer válasza a Dirac impulzusra (impulzusválasz):  $h(t)$ Pl. ha ráütök  $(\delta(t))$  egy éppen nyugalomban lévő csapóajtóra, vagy egy rugóra függesztett testre (rendszer), akkor az elkezd oszcillálni, majd szép lassan megáll  $(h(t))$ .

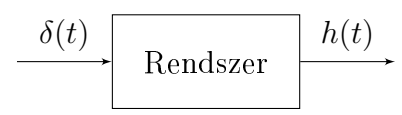

Konvolúciós időinvariancia:  $\delta(t - \tau)$  bemenet esetén  $h(t - \tau)$ . Vagyis, ma is holnap is, bármikor, ha ezt a kísérletet megismétlem, ugyanazt fogom tapasztalni.

3. Rendszer válasza  $u(t)$ -re (átmeneti függvény): Kauzális konvolúció

$$
u(t) \t\begin{array}{c|c}\n u(t) & \text{Rendszer} \\
 h(t) & \xrightarrow{\qquad} \n \end{array} \n \begin{array}{c}\n y(t) = (u * h)(t) = \int_0^t h(t - \tau) u(\tau) d\tau\n \end{array}
$$

**Example 1.** Számítsuk ki  $f(t) = t$  és  $g(t) = t^2$  konvolúcióját:

$$
(f * g)(t) = \int_0^t (t - \tau)\tau^2 d\tau = \int_0^t t\tau^2 - \tau^3 d\tau = \left[\frac{t\tau^3}{3} - \frac{\tau^4}{4}\right]_0^t = \frac{t^4}{12}
$$
(14)

# 2 Laplace transformation alkalmazása kezdeti érték probléma megoldására

<span id="page-4-1"></span>Example 2. Állandó együtthatós másodrendű lineáris differenciálegyenlet

Oldjuk meg a következ® kezdetiérték problémát:

$$
\ddot{y} - 2\dot{y} + 5y = -8e^{-t}
$$
  $y(0) = 2$   $\dot{y}(0) = 12$ 

A linearitásból adódóan az összeget lehet tagonként Laplace transzformálni.

<span id="page-4-0"></span>
$$
\mathfrak{L}\{\ddot{y}\} - 2\mathfrak{L}\{\dot{y}\} + 5\mathfrak{L}\{y\} = -\frac{8}{s+1}
$$
\n(15)

A Laplace transformation derivált függvényre vonatkozó képlete:  $\mathfrak{L}\{\dot{y}\} = sY(s) - y(0) =$  $sY(s) - 2$ . Második derivált pedig:  $\mathfrak{L}\{\ddot{y}\} = s^2Y(s) - sy(0) - \dot{y}(0) = s^2Y(s) - 2s - 12$ . Így a [\(15\)](#page-4-0) egyenlet a következ® képpen alakul:

$$
(s2Y(s) - 2s - 12) - 2(sY(s) - 2) + 5Y(s) = -\frac{8}{s+1}
$$
 (16)

 $Y(s)$ -t kifejezve kapjuk, hogy:

$$
Y(s) = \frac{2s^2 + 10s}{(s^2 - 2s + 5)(s + 1)} \xrightarrow{\mathfrak{L}^{-1}} y(t) = ?
$$
\n(17)

#### Example 3. Parciális törtekre bontás

Oldjuk meg a következ® kezdetiérték problémát:

$$
\dddot{y} + 7\ddot{y} + 14\dot{y} + 8y = 0 \quad y(0) = 0 \quad \dot{y}(0) = 0 \quad \ddot{y}(0) = 2
$$

Kezdeti értékek fizikai jelentése: nyugalomban lévő testre hat egy gyorsulásvektor (pl. gravitációs gyorsulás). Az előző feladathoz hasonlóan ha vesszük az egyenlet mindkét oldalának Laplace transzformáltját, kapjuk, hogy:

$$
Y(s) = \frac{2}{(s+1)(s+2)(s+4)} = \frac{C_1}{s+1} + \frac{C_2}{s+2} + \frac{C_3}{s+4} \xrightarrow{\mathfrak{L}^{-1}} y(t) = C_1 e^{-t} + C_2 e^{-2t} + C_3 e^{-4t}
$$

Ha a nevező minden gyöke egyszeres, a számlálóban szereplő konstansok az alábbi képlet alkalmazásával számolhatók:

$$
C_{i} = \lim_{s \to \alpha_{i}} (s - \alpha_{i}) Y(s), \text{ and } \alpha_{i} \text{ az } \frac{C_{i}}{s + \alpha_{i}} \text{ gyöke}
$$
\n
$$
C_{1} = \lim_{s \to -1} (s + 1) Y(s) = \frac{2}{(s + 2)(s + 4)} \Big|_{s = -1} = \frac{2}{3}
$$
\n
$$
C_{2} = \lim_{s \to -2} (s + 2) Y(s) = \frac{2}{(s + 1)(s + 4)} \Big|_{s = -2} = -1
$$
\n
$$
C_{3} = \lim_{s \to -4} (s + 4) Y(s) = \frac{2}{(s + 1)(s + 2)} \Big|_{s = -4} = \frac{1}{3}
$$
\n
$$
Y(s) = \frac{\frac{2}{3}}{s + 1} + \frac{-1}{s + 2} + \frac{\frac{1}{3}}{s + 4}
$$
\n(18)

Tehát a megoldás:

$$
y(t) = \frac{2}{3}e^{-t} - e^{-2t} + \frac{1}{3}e^{-4t}
$$
\n(19)

#### LAPLACE TRANSFORMATION ALKALMAZÁSA KEZDETI ÉRTÉK PROBLÉMA 2 MEGOLDÁSÁRA

Matlab 1. Inverz Laplace transformationsyms, partfrac, ilaplace, residue, poly2sym, sym2poly 2. Példa folytatása:  $Y(s) = \frac{2s^2 + 10s}{(s^2 - 2s + 5)(s + 1)} = \frac{3s + 5}{s^2 - 2s + 5} - \frac{1}{s + 1} \Rightarrow y(t) = 3e^t \left(\cos(2t) + \frac{4\sin(2t)}{3}\right) - e^{-t}$ Szimbolikus Toolbox segítségével:  $\gg$  syms s >> Y = partfrac( $(2*s^2 + 10*s) / ((s+1) * (s^2 - 2*s + 5))$ )  $Y =$  $(3*s + 5)/(s^2 - 2*s + 5) - 1/(s + 1)$ >> ilaplace(Y) ans  $=$  $3*exp(t)*(cos(2*t) + (4*sin(2*t))/3) - exp(-t)$ Numerikus számításokkal: >>  $Y = expand((s+1) * (s^2 - 2*s + 5))$  $Y =$  $s^3 - s^2 + 3*s + 5$  $>> B = [2 10 0];$  $>> A = symboly(Y)$  $A =$  $-1$  3  $\overline{5}$  $\overline{1}$  $>> [r, p, k] = residue(B, A)$  $r =$  $1.5 - 2i$  $1.5 + 2i$  $-1 + 0i$  $p =$  $+2i$  $\mathbf{1}$  $1 - 2i$  $-1 + 0i$  $k =$  $\Gamma$  $Y(s) = \frac{B(s)}{A(s)} = \sum_{s} \frac{r_i}{s - p_i} + K(s) = -\frac{1}{s+1} + \frac{1.5 - 2j}{s - 1 - 2j} + \frac{1.5 + 2j}{s - 1 + 2j}$  $(20)$ >>  $Y = sum(r / (s - p)) + poly2sym(k)$  $Y =$  $-1/(s + 1) + (3/2 - 2i)/(s - 1 - 2i) + (3/2 + 2i)/(s - 1 + 2i)$  $\gg$  latex(Y) ans  $=$ - \frac{1}{s + 1} + \frac{\frac{3}{2} - 2\, \mathrm{i}}{s - 1 - 2\, \mathrm{i}} + \frac{\frac{3}{2} + 2\, [...] >> ilaplace(Y) ans  $=$  $- exp(-t) + exp(t*(1 - 2i))*(3/2 + 2i) + exp(t*(1 + 2i))*(3/2 - 2i)$  $>> Y =$  simplify(Y) ans  $=$  $(2*s*(s + 5))/(s^3 - s^2 + 3*s + 5)$ >> ilaplace(Y)  $ans =$  $3*exp(t)*(cos(2*t) + (4*sin(2*t))/3) - exp(-t)$  $y(t) = -e^{-t} + e^{t(1-2j)} \left(\frac{3}{2} + 2j\right) e^{t(1+2j)} \left(\frac{3}{2} - 2j\right) = 3e^{t} \left(\cos(2t) + \frac{4\sin(2t)}{3}\right) - e^{-t}$  $(21)$ 

#### Example 4.

Állandó együtthatós lineáris differenciálegyenlet rendszer

$$
\dot{x}_1 = 2x_1 + 3x_2 \n\dot{x}_2 = 2x_1 + x_2 \qquad \to \qquad \dot{x} = Ax \quad A = \begin{bmatrix} 2 & 3 \\ 2 & 1 \end{bmatrix} \quad x_0 = \begin{bmatrix} 0 \\ 1 \end{bmatrix}
$$
\n
$$
\text{Negoldás: } x(t) = e^{At}x_0, \left( e^{At} = Se^{Dt}S^{-1} = \mathfrak{L}^{-1} \{ (sI - A)^{-1} \} \right).
$$

Az első egyenlet a sajátért-sajátvektor felbontásból adódik (előző gyakorlat anyaga).  $e^{At}$  második kifejezése pedig onnan ered, hogy egydimenzióban:

$$
e^{at} = \mathfrak{L}^{-1}\{(s-a)^{-1}\} = \mathfrak{L}^{-1}\left\{\frac{1}{s-a}\right\} \tag{22}
$$

A két kifejezés közül bármelyik használgató. Itt most a második szerepel:

$$
\det(sI - A) = \begin{vmatrix} s-2 & -3 \\ -2 & s-1 \end{vmatrix} = (s-2)(s-1) - 6 = s^2 - 3s - 4 = (s-4)(s+1) \tag{23}
$$

$$
(sI - A)^{-1} = \frac{1}{(s - 4)(s + 1)} \begin{bmatrix} s - 1 & 3\\ 2 & s - 2 \end{bmatrix}
$$

A Laplace transformation linearitása miatt a konstans szorzó (az  $x_0$  kezdeti érték) bevihető a leképezés belsejébe.

$$
e^{At}x_0 = \mathfrak{L}^{-1} \left[ \frac{\frac{3}{(s-4)(s+1)}}{\frac{s-2}{(s-4)(s+1)}} \right]
$$

Parciális törtekre bontás ("pikk-pakk" eljárással):

$$
\frac{3}{(s-4)(s+1)} = \frac{3}{5} \frac{(s+1) - (s-4)}{(s-4)(s+1)} = \frac{0.6}{s-4} - \frac{0.6}{s+1}
$$
(24)

Ezt egyszerűbb a bejáratott módszerrel:

$$
\frac{s-2}{s^2-3s-4} = \frac{C_3}{s+1} + \frac{C_4}{s-4} \to C_3 = 0.6 \quad C_4 = 0.4 \tag{25}
$$

Végül kapjuk:

$$
x(t) = \mathfrak{L}^{-1} \begin{bmatrix} \frac{-0.6}{s+1} + \frac{0.6}{s-4} \\ 0.6 & 0.4 \\ \frac{-0.6}{s+1} + \frac{-0.4}{s-4} \end{bmatrix} = \begin{bmatrix} -0.6e^{-t} + 0.6e^{4t} \\ 0.6e^{-t} + 0.4e^{4t} \end{bmatrix}
$$
 (26)

Ha a második képletet alkalmaztam volna:  $e^{At} = Se^{Dt}S^{-1}$ , akkor nem kellett volna parciális törtekre bontani, azonban sajátvektorokat kell számolni (időnként ez egyszerűbb).

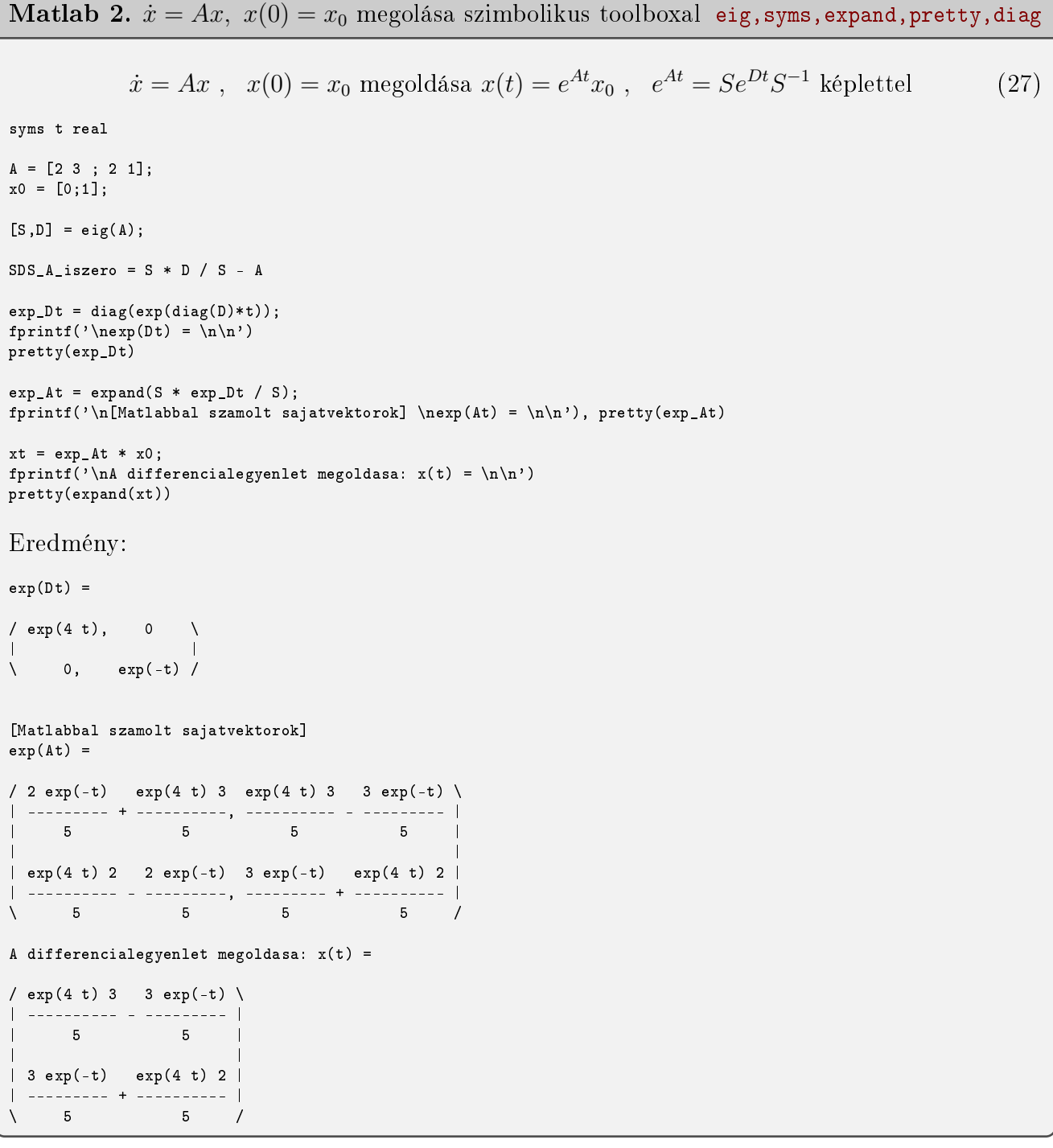

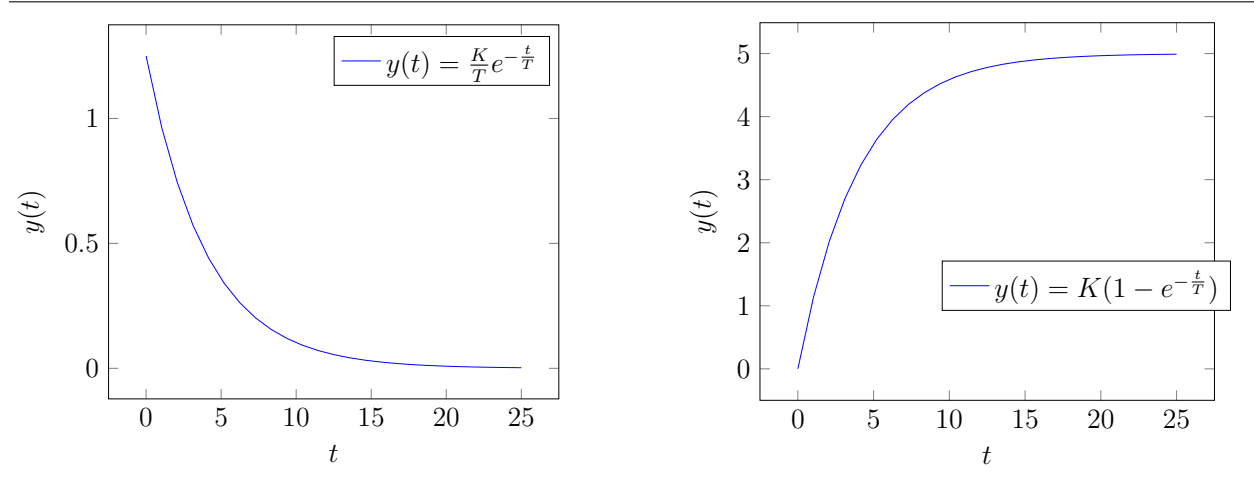

(a) Rendszerválasz a Dirac implzus bemenetre

(b) Rendszerválasz az egységugrás bementre

Figure 1. Egytárolós rendszer válasza

Example 5. Laplace transformation alkalmazása átviteli függvény és rendszerválasz számítására

A rendszert leíró differenciálegyenlet:  $Ty + y = Ku(t)$   $y(0) = 0$ Határozzuk meg a rendszer válaszát az alábbi esetekben:

- 1.  $u(t) = \delta(t)$
- 2.  $u(t) = 1(t)$

A rendszer Laplace transzformáltja:  $TsY(s) + Y(s) = KU(s)$ , ahol  $T \in \mathbb{R}$  és  $K \in \mathbb{R}$  rendszerfügg® paraméterek. Az átviteli függvény:

$$
H(s) = \frac{Y(s)}{U(s)} = \frac{K}{1 + Ts} \tag{28}
$$

A rendszer válasza:  $Y(s) = \frac{K}{1+Ts}U(s)$ 

1. impulzusválasz

$$
u(t) = \delta(t) \xrightarrow{\mathfrak{L}} U(s) = 1
$$

$$
Y(s) = K \frac{1}{1+Ts} \xrightarrow{\mathfrak{L}^{-1}} y(t) = \mathfrak{L}^{-1} \{ Y(s) \} = \frac{K}{T} \mathfrak{L}^{-1} \left\{ \frac{1}{s + \frac{1}{T}} \right\} = \frac{K}{T} e^{-t/T}
$$

2. átmeneti függvény (egységugrásra adott válasz)

$$
u(t) = 1(t) \xrightarrow{\mathfrak{L}} U(s) = \frac{1}{s}
$$

$$
Y(s) = K \frac{1}{s(1+Ts)} \xrightarrow{\mathfrak{L}^{-1}}
$$

$$
y(t) = \mathfrak{L}^{-1}{Y(s)} = \frac{K}{T} \cdot \mathfrak{L}^{-1}\left\{\frac{1}{s} \cdot \frac{1}{s + \frac{1}{T}}\right\} = \frac{K}{T} \cdot (1(t) * e^{\frac{-t}{T}}) = K(1 - e^{-t/T})
$$

 $K = 5$  és  $T = 4$  esetén a példa megoldásainak szemléltetése látható a fenti ábrán.

# 3 Állapotegyenlet megoldása

- Ha csak gerjesztése van  $(x_0 = 0, u(t) \neq 0) \rightarrow$  Laplace transformation alkalmazása
- Ha csak kezdeti feltétel van  $(x_0 \neq 0, u(t) = 0) \rightarrow e^{At}x_0$ , állapottrajektória
- Ha kezdeti feltétel is van, és gerjesztés is

Example 6. ÁTM megoldása - egységugrás bemenetre

$$
A = \begin{bmatrix} 2 & 3 \\ 2 & 1 \end{bmatrix} \quad B = \begin{bmatrix} 1 \\ 1 \end{bmatrix} \quad C = \begin{bmatrix} 0 & 1 \end{bmatrix} \quad x_0 = \begin{bmatrix} 0 \\ 0 \end{bmatrix} \quad u(t) = 1(t)
$$

$$
\begin{aligned} \dot{x} &= Ax + Bu \\ y &= Cx \end{aligned} \tag{29}
$$

Laplace transformation alkalmazása:

$$
sX(s) = AX(s) + BU(s) \rightarrow sX(s) - AX(s) = BU(s)
$$
  
\n
$$
(sI - A)X(s) = BU(s) \rightarrow X(s) = (sI - A)^{-1}BU(s)
$$
  
\n
$$
Y(s) = C(sI - A)^{-1}BU(s)
$$
  
\n
$$
H(s) = Y(s)/U(s) = C(sI - A)^{-1}B = \frac{s}{s^2 - 3s - 4} = \frac{s}{(s+1)(s-4)}
$$
  
\n
$$
Y(s) = H(s)U(s) = \frac{s}{(s+1)(s-4)} \cdot \frac{1}{s} = \frac{1}{(s+1)(s-4)} = \frac{0.2}{s-4} - \frac{0.2}{s+1}
$$
  
\n
$$
y(t) = 0.2e^{4t} - 0.2e^{-t}
$$

Example 7. ÁTM megoldása – autonóm rendszerre

$$
A = \begin{bmatrix} 2 & 3 \\ 2 & 1 \end{bmatrix} \quad B = \begin{bmatrix} 1 \\ 1 \end{bmatrix} \quad C = \begin{bmatrix} 0 & 1 \end{bmatrix} \quad x_0 = \begin{bmatrix} 0 \\ 1 \end{bmatrix} \quad u(t) = 0
$$

Laplace transformation alkalmazása:

$$
sX(s) - x_0 = AX(s) \rightarrow X(s) = (sI - A)^{-1}x_0 \rightarrow x(t) = \mathfrak{L}^{-1}\{(sI - A)^{-1}\}x_0 = e^{At}x_0
$$

$$
(sI - A)^{-1} = \frac{1}{(s+1)(s-4)} \cdot \begin{bmatrix} s-1 & 3\\ 2 & s-2 \end{bmatrix}
$$

$$
\text{Kimenet: } y(t) = Cx(t) = C \cdot \mathfrak{L}^{-1}\{(sI - A)^{-1}\} \cdot x_0 = \mathfrak{L}^{-1}\{C(sI - A)^{-1}x_0\} = \mathfrak{L}^{-1}\{\frac{s-2}{(s+1)(s-4)}\} = 0.6e^{-t} + 0.4e^{4t}
$$

**Example 8.** (ÁTM megoldása – sebességugrásra)

$$
A = \begin{bmatrix} 2 & 3 \\ 2 & 1 \end{bmatrix} \quad B = \begin{bmatrix} 1 \\ 1 \end{bmatrix} \quad C = \begin{bmatrix} 0 & 1 \end{bmatrix} \quad x_0 = \begin{bmatrix} 0 \\ 1 \end{bmatrix} \quad u(t) = t
$$

Laplace transformation alkalmazása:

$$
sX(s) - x_0 = X(s) + BU(s) \rightarrow X(s) = (sI - A)^{-1}(x_0 + BU(s)) \rightarrow
$$
  

$$
x(t) = e^{A(t-t_0)}x_0 + \int_{t_0}^t e^{A(t-\tau)}Bu(\tau)d\tau
$$

Ha  $t_0 = 0$ , akkor  $e^{A(t-t_0)} = e^{At}$  $e^{At} = \mathfrak{L}^{-1}\left\{\begin{bmatrix} \frac{s-1}{s^2-3s-4} & \frac{3}{s^2-3s-4} \\ \frac{2}{s^2-3s-4} & \frac{3}{s-2s-4} \end{bmatrix}\right\} = \mathfrak{L}^{-1}\left\{\begin{bmatrix} \frac{0.6}{s-4} + \frac{0.4}{s+1} & \frac{0.6}{s-4} - \frac{0.6}{s+1} \\ \frac{0.4}{s-4} - \frac{0.4}{s+1} & \frac{0.4}{s-4} + \frac{0.6}{s+1} \end{bmatrix}\right\}$  $e^{At} = \begin{bmatrix} 0.6e^{4t} + 0.4e^{-t} & 0.6e^{4t} - 0.6e^{-t} \\ 0.4e^{4t} - 0.4e^{-t} & 0.4e^{4t} + 0.6e^{-t} \end{bmatrix}$  $e^{A(t-\tau)} = \begin{bmatrix} 0.6e^{4(t-\tau)} + 0.4e^{-(t-\tau)} & 0.6e^{4(t-\tau)} - 0.6e^{-(t-\tau)} \\ 0.4e^{4(t-\tau)} - 0.4e^{-(t-\tau)} & 0.4e^{4(t-\tau)} + 0.6e^{-(t-\tau)} \end{bmatrix}$  $e^{A(t-\tau)}B = \begin{bmatrix} 1.2e^{4(t-\tau)} - 0.2e^{-(t-\tau)} \\ 0.8e^{4(t-\tau)} + 0.2e^{-(t-\tau)} \end{bmatrix} \rightarrow e^{A(t-\tau)}Bu(\tau) = \begin{bmatrix} 1.2e^{4(t-\tau)}\tau - 0.2e^{-(t-\tau)}\tau \\ 0.8e^{4(t-\tau)}\tau + 0.2e^{-(t-\tau)}\tau \end{bmatrix}$ 

Elementénti integrálás:  
\n
$$
\int_0^t c_1 e^{c_2(t-\tau)} \tau d\tau = c_1 e^{c_2 t} \int_0^t e^{-c_2 \tau} \tau d\tau = \frac{c_1}{c_2^2} (e^{c_2 t} - c_2 t - 1)
$$
 (Parciális integrálás)  
\n
$$
\int_0^t e^{A(t-\tau)} B u(\tau) d\tau = \begin{bmatrix} 0.075 e^{4t} - 0.2 e^{-t} - 0.5 t + 0.125 \\ 0.05 e^{4t} + 0.2 e^{-t} - 0.25 \end{bmatrix}
$$

 $e^{At}x_0$  értéke megegyezik a 2. példában szereplő értékkel, ezt alkalmazva

$$
x(t) = \begin{bmatrix} 0.675e^{4t} - 0.8e^{-t} - 0.5t + 0.125 \\ 0.45e^{4t} + 0.8e^{-t} - 0.25 \end{bmatrix}
$$

$$
y(t) = Cx(t) = 0.45e^{4t} + 0.8e^{-t} - 0.25
$$

Az ábrán rendre a három példa megoldása látható.

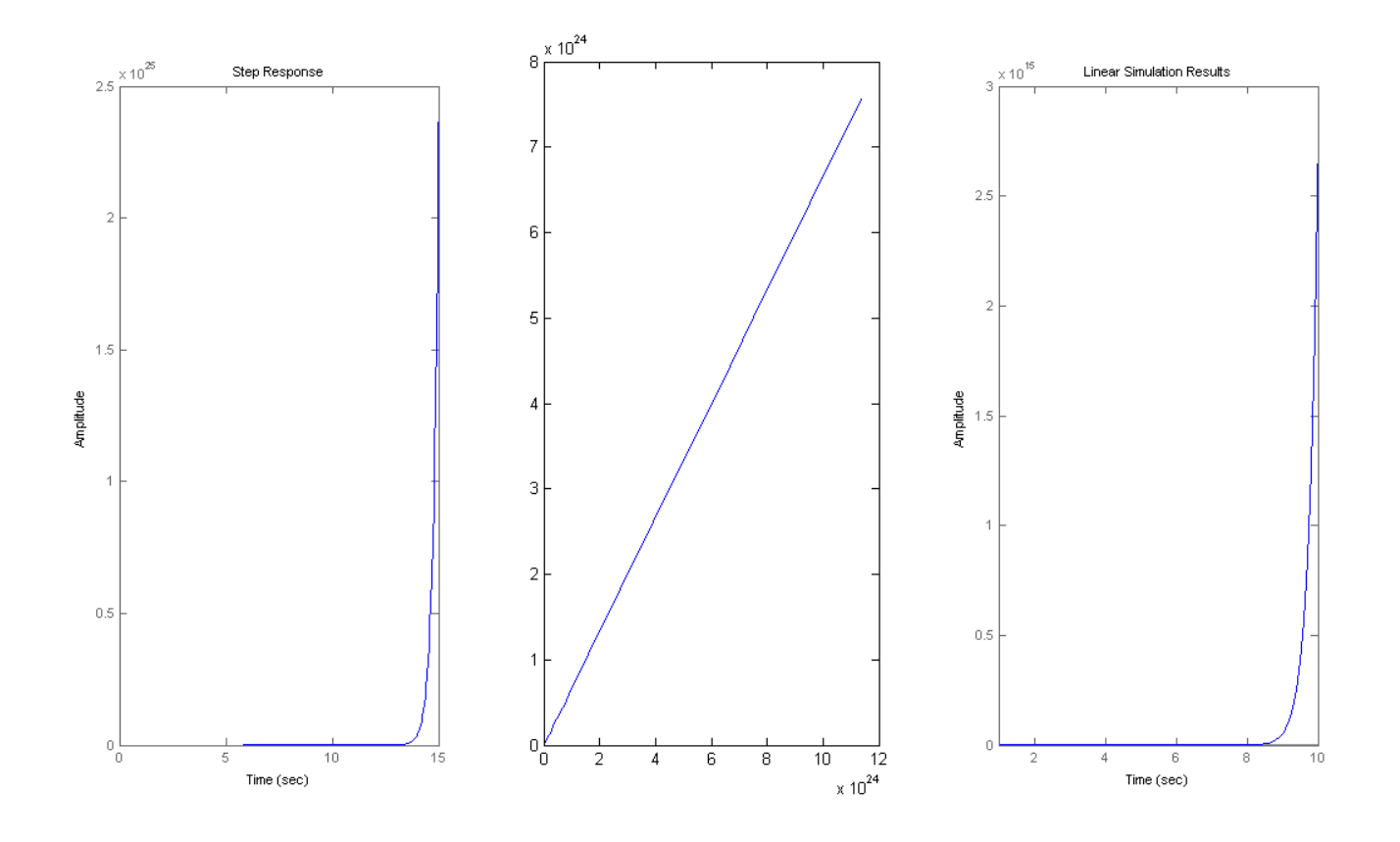